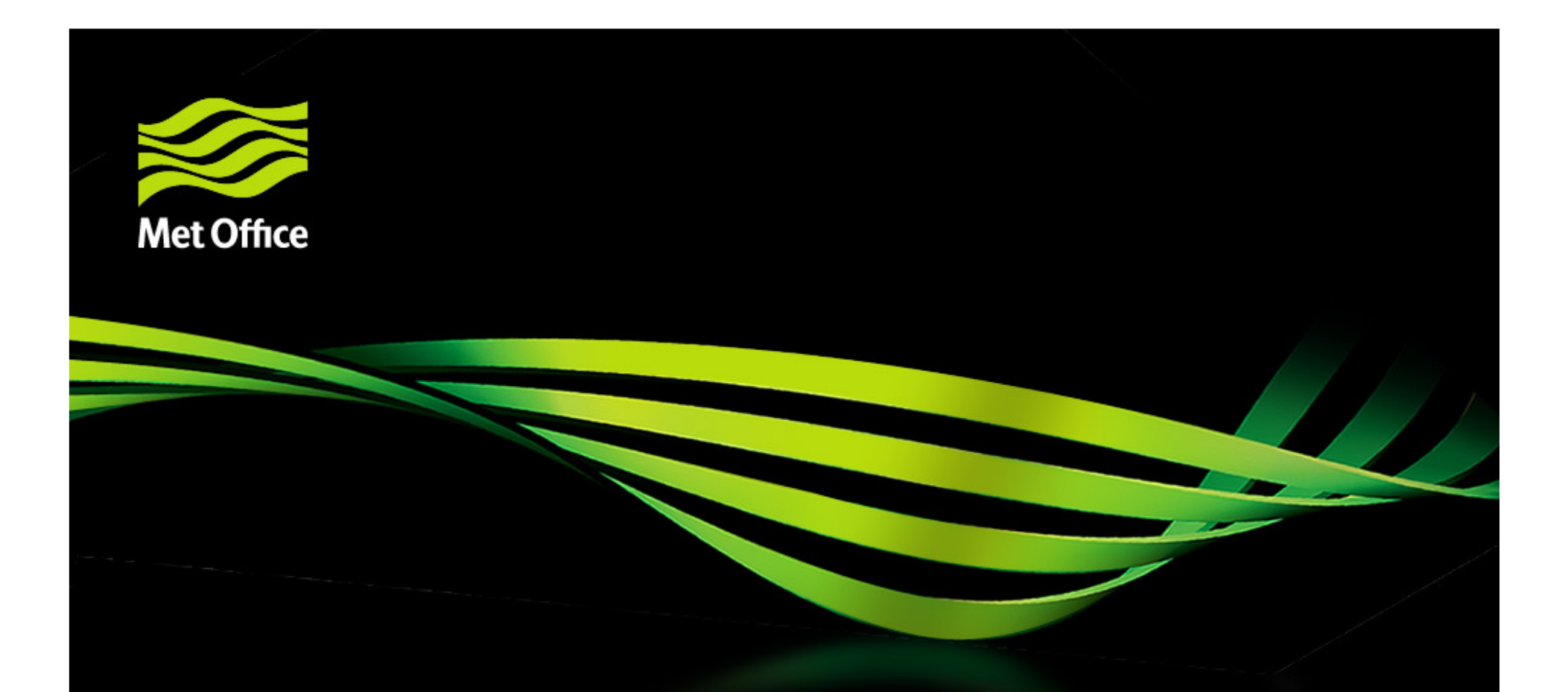

### CGILS: Met Office LES results

Adrian Lock, Met Office, UK

© Crown copyright Met Office

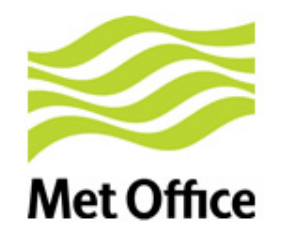

#### Met Office LEM/CRM set-up as requested, I hope!

- Only show 3D LEM but also run 2D for "quick" tests of set-up
- Resolutions 100²m x 40m, 50²m x 25m, 25²m x 5m (s6,11,12)
- Otherwise set-up as for GCSS-RICO
	- Includes 2-moment bulk rain microphysics, cloud droplet sedimentation
- Using the RRTM radiation code provided and revised surface exchange set-up (specified  $c_{H}$  same at all 3 points except with mixed layer ICs, see later)
- These are long simulations for me (see later)!
	- s6 and s11 took ~40 days to run 10 days
	- s12 took ~40 days to run ~2.5 days

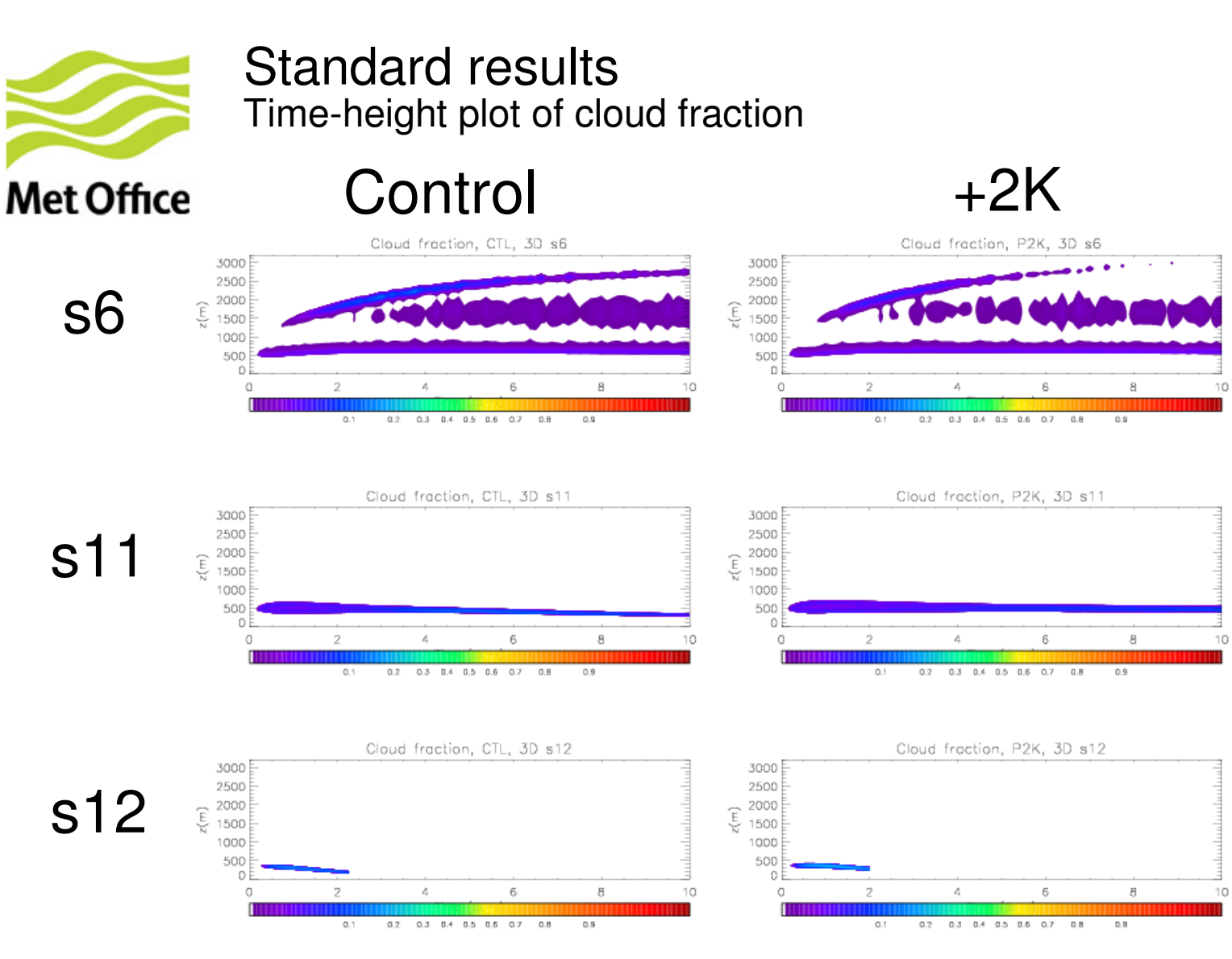

- •Very small cloud cover (<20%) at all points
- $\bullet$ Slightly higher cloud top in +2K

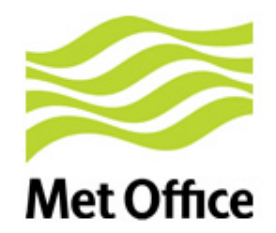

#### Standard resultsClimate change response

•S6

- Higher cloud-top
- Reduced cloud cover
- Neutral climate response
- • S11
	- Small climate response that varies in time
- • S12
	- Increased cloud cover
	- Weak negative feedback

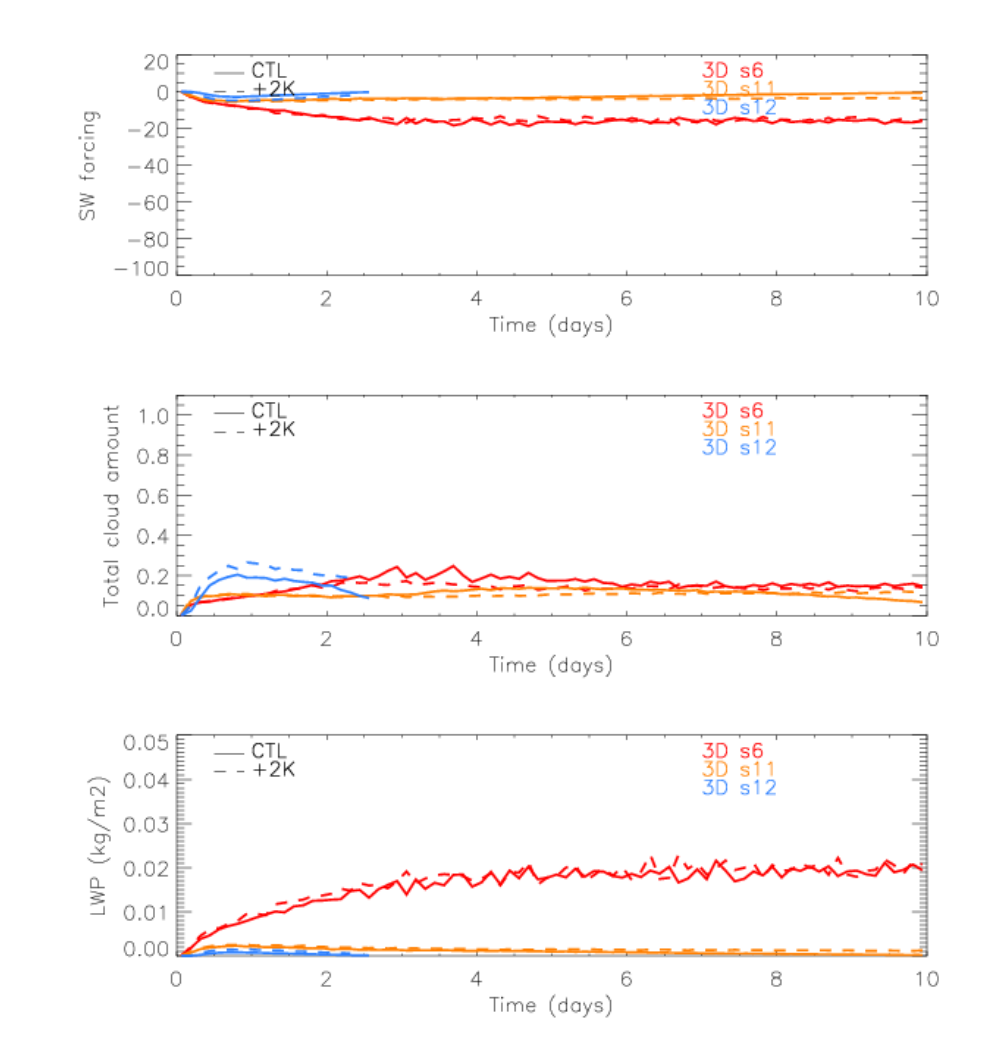

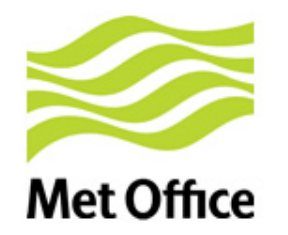

### Why is the Met Office LES so slow?

- •Simulations are 128x128 points and we can only parallelise in the x-direction  $\rightarrow$ maximum of 64 PEs (cf others use 256?)
- •My timestep  $\sim$  0.3s (cf >1s?) due to maximum CFL limit of 0.4
	- Don't want to increase CFL restriction for numerical accuracy
	- Actually viscous-limited in the cloud layer, rather than advection:  $\sqrt[\nu]{\Delta z^2}$  $V\Delta$
- • Met Office LEM uses a Smagorinsky-Lilly type subgrid model with turbulent diffusion coefficients given by  $\psi=\lambda^2 S\!f\big(Ri\big)$

*t* ∆

- $\bullet$ with neutral asymptotic mixing length  $\lambda_0 = c_s \Delta x$  with  $c_s = 0.23$
- •Simply taking geometric mean, ie:  $\lambda_0 = c_s (\Delta x \Delta y \Delta z)^{1/3}$

gives more than double the timestep – is this "standard"?

- • In future, for both CGILS and Lagrangians, I'm now using geometric mean as standard and running the old formulation in the background for sensitivity
	- so far none seen

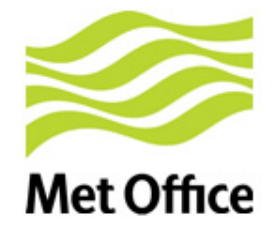

# Sensitivity tests

Starting with mixed layer in the initial profile: s11

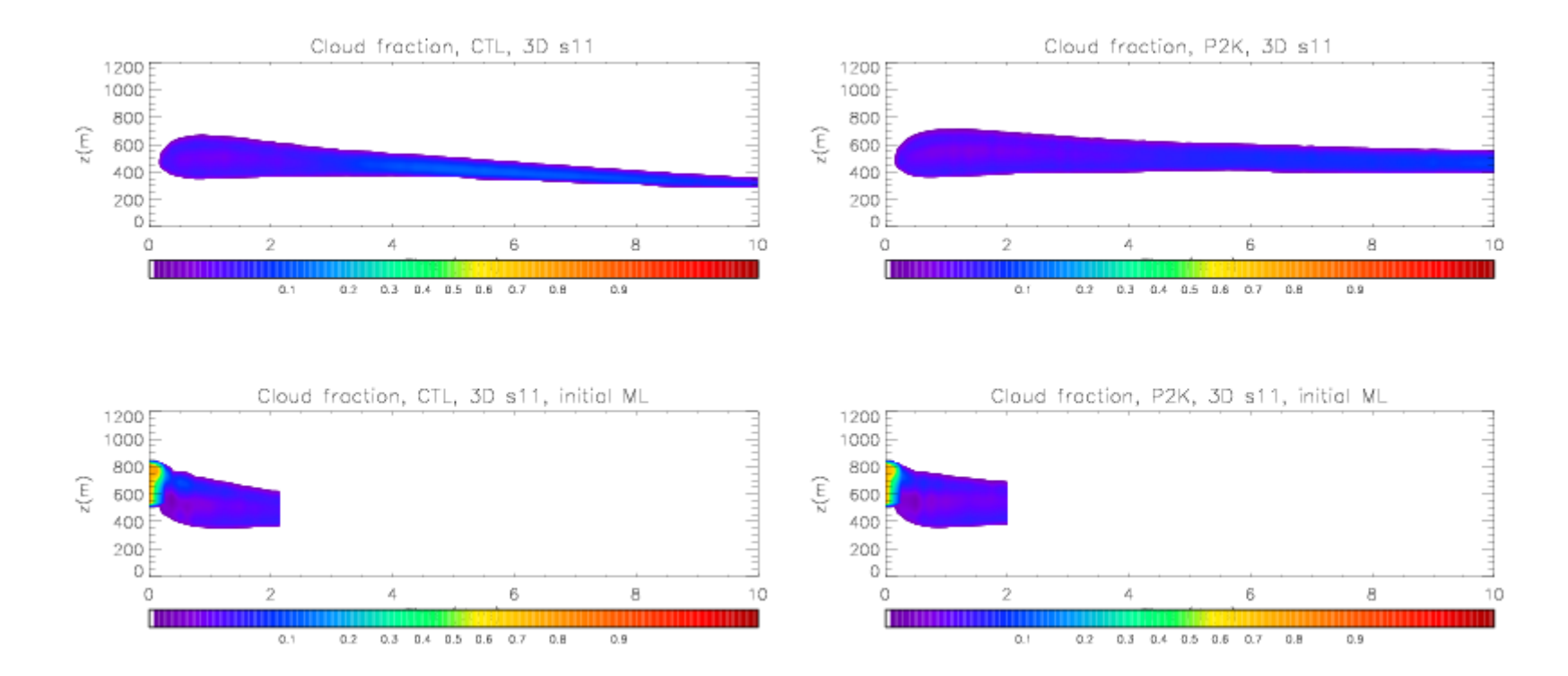

• S11: after 2 days the mixed layer LES are almost identical to the standard set-up (hence stopped)

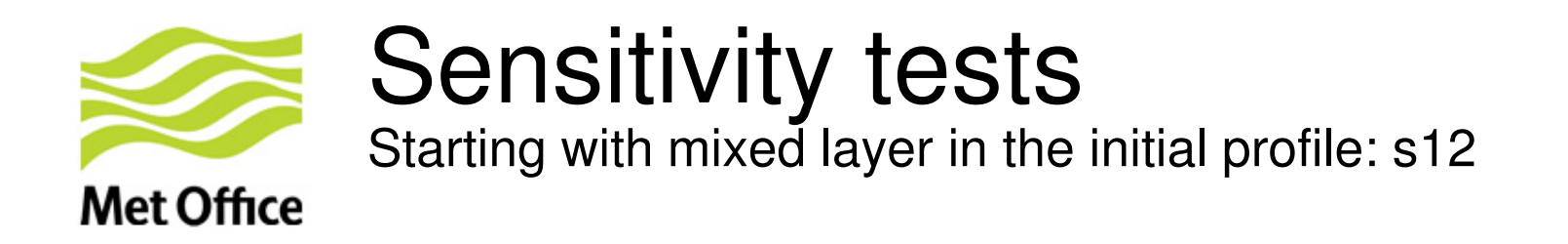

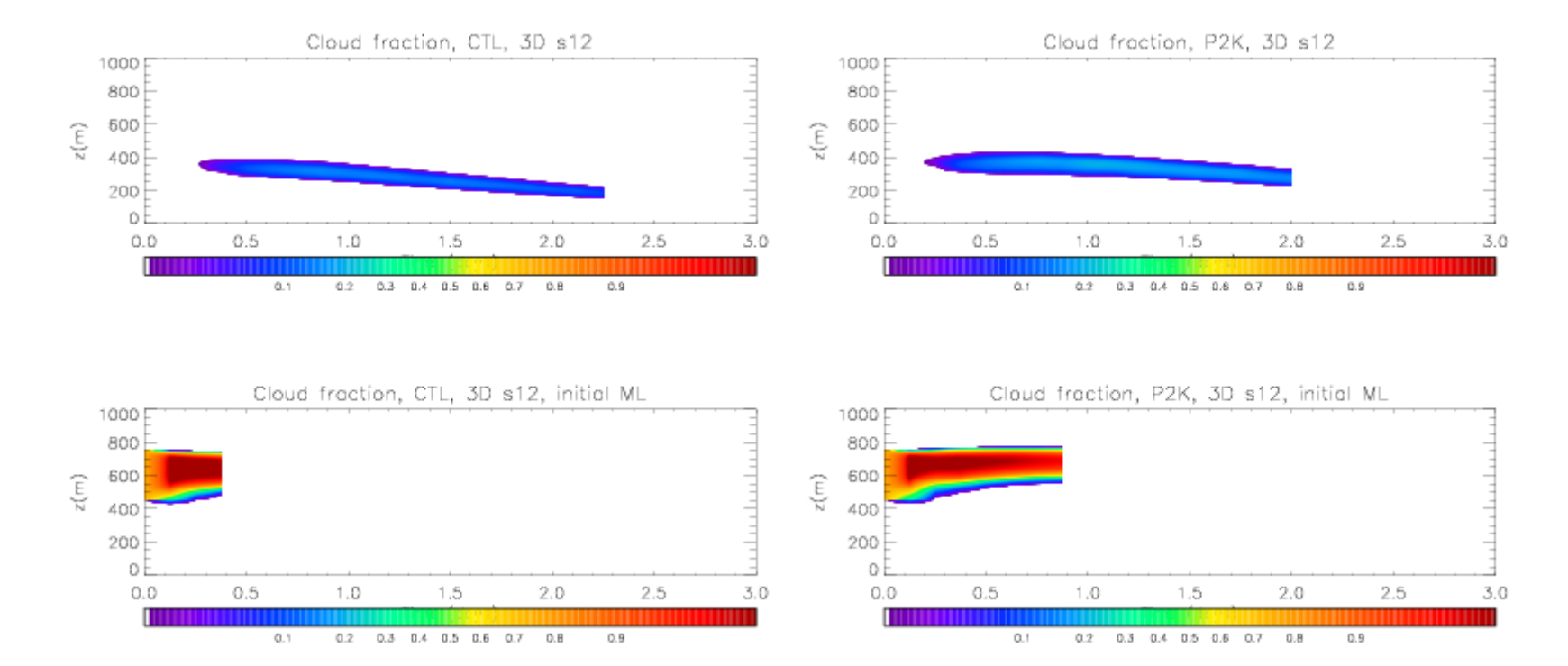

 $\bullet$ S12: after ~1 day (10 days on the computer) the mixed layer LES are looking much better (large cloud fraction, cloud-top up at around 800m)

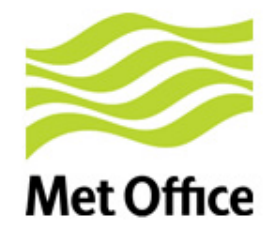

## Sensitivity tests

Starting with mixed layer in the initial profile: s12

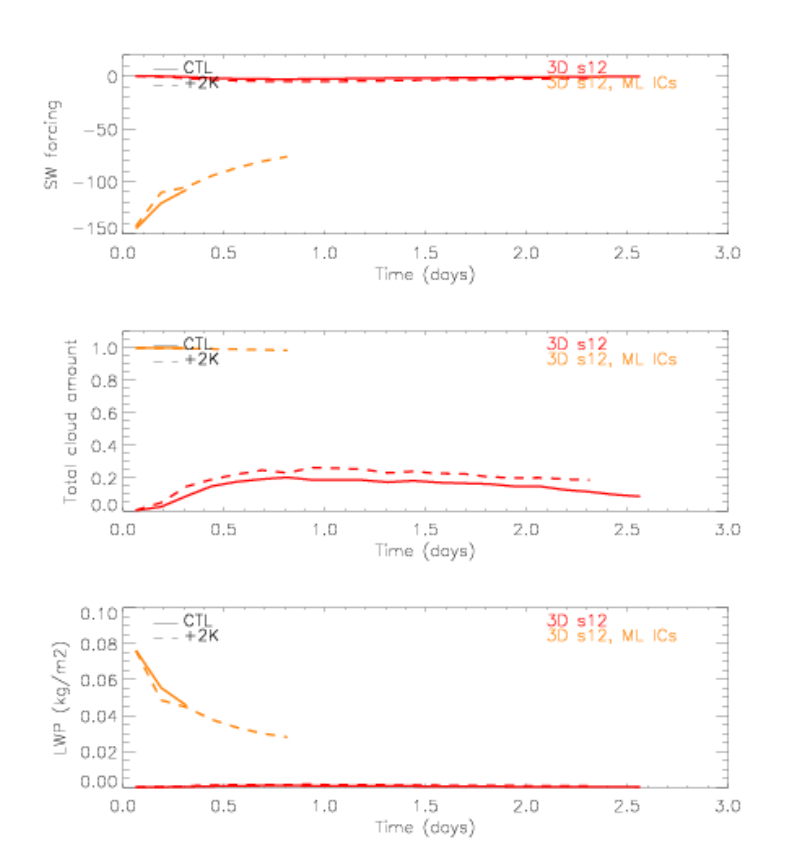

 $\bullet$  S12 climate change response initially a positive feedback when LES has stratocumulus cloud, via reduced LWP

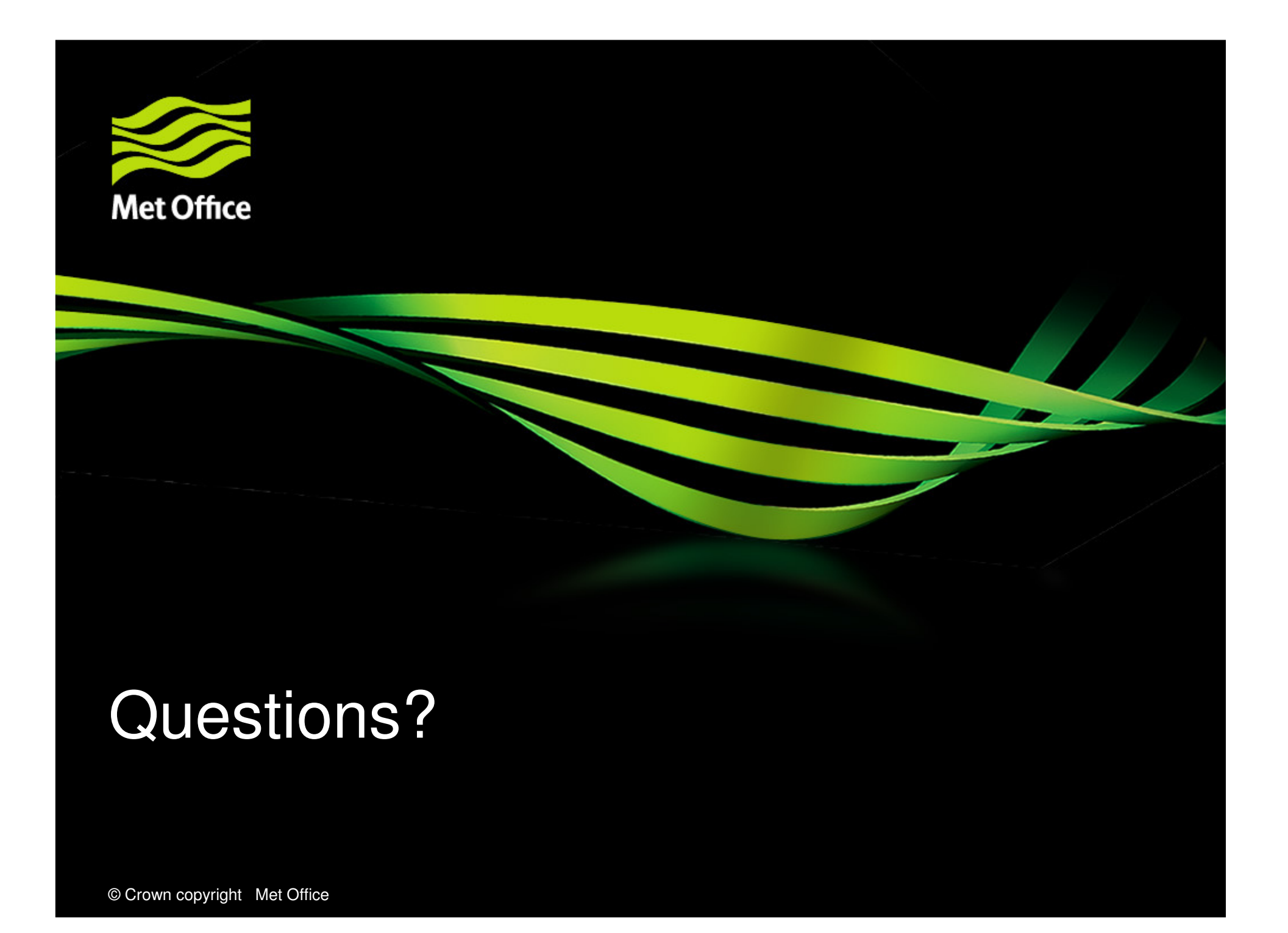